# [Principles of](https://assignbuster.com/principles-of-geographical-information-systems/)  [geographical](https://assignbuster.com/principles-of-geographical-information-systems/)  [information systems](https://assignbuster.com/principles-of-geographical-information-systems/)

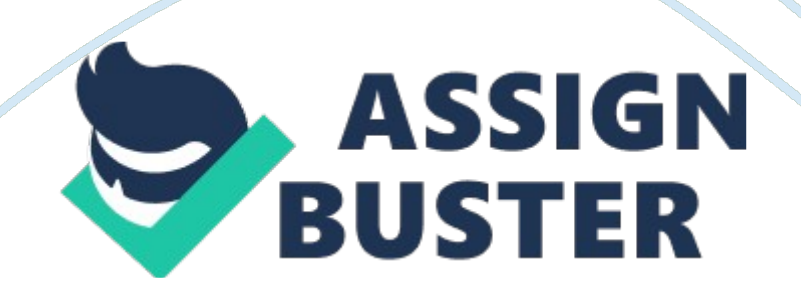

#### Contents

• Mentions

# **Principles OF GEOGRAPHICAL INFORMATION SYSTEMS ( CS4S16 ) COURSEWORK**

## **MSC GEOGRAPHICAL INFORMATION SYSTEMS**

MapInfo professional is a predominating Microsoft Window based function and geographic analysis package bundle, premeditated with the ability to easy visualize the relationship between informations and geographics. MapInfo professional is equipped with the high quality of usage, supplying edification in executing elaborate informations analysis ; thereby commanding the power of its location. On the other manus ArcGIS is adept and extremely scalable package back uping a broad scope of applications used in executing assorted GIS undertaking in a broader and more sophisticated manner. Both package systems are the most widely used commercial GIS bundles of assorted administrations and corporate houses ; these bundles have evolved over the old ages both in footings of Analytical functionality with respects to their application in work outing existent universe jobs.

This paper seeks to compare, contrast and critically measure these package bundles and their extensions in footings of their easiness of usage, analytical capablenesss, existent life applications and overall strengths and failings. Both package packages seem to hold common similarities ; for illustration, in both package bundles, they create maps composed of many single beds by attaching informations values to map lines, points or other characteristics. They both have the implicit in informations table saloon that controls the

colors, and symbols on the map. Nevertheless, both package bundles have differences in ways of traffics in footings of simpleness of usage, Analytical power, Geocoding, Editing and Updating capablenesss, Cost factors, Company history and way.

#### **EASE OF USE**

Both package bundles are user friendly, from a GIS user position. Otherwise, it could be a incubus for early starting motors with small or no old background. Graphic User Interface of both bundles comprises of similar bill of fares, duologue boxes and button bars such as Zoom, Pan, Return to old position, and View full extent. Some tools besides exist in both bundles which perform the same map but have different names such the " full extent" tool in Arc GIS and " view full layer" tool in MapInfo Professional. ArcGIS integrates two chief back uping applications ArcMap and ArcCatalog. Arc Map a back uping application of ArcGIS® Desktop, viewed as a map centric Graphical User Interface tool ( ESRI, 2004 ) , supplying the easiness to work geographically and interactively. ArcMap has a dynamic user interface, exposing several bill of fares and toolbars which hold maps for executing assorted GIS undertakings as shown fig 1. ArcMap displays characteristics in informations and layout position but MapInfo has an advantage in its ability to expose informations diagrammatically in a map window every bit good as show tabular arraies in a browser window.

ArcCatalog provides a alone functionality of managing and forming all Geographical information to be used, such as maps, datasets and metadata. ArcCatalog employs the map of adding entree informations into ArcMap by dragging and dropping the files in the ArcMap window. You can shop files

and happen geographical information stored in the system in ArcCatalog, merely by researching the ArcCatalog tree. This map is limited in Mapinfo Professional. In add-on ArcView supports Dynamic Link Libraries ( DLL ) and Dynamic Data Exchange ( DDE ) which can be used to supply efficient 3rd party interfacing and integrating capableness Arunkumar et Al ( 2005 ) .

On the other manus, MapInfo package, the graphical user interface ( GUI ) look complex at first usage, but they are designed in such a manner that makes them easier for the user to larn. MapInfo tools appear baffled when toolbars are arranged together. The interface has besides been designed to pack as many bids and maps as possible into a little infinite on the screen. The consequence of the ease-of-use advantage of MapInfo ' s general interface over the ArcGIS package ' s GUI. For illustration, MapInfo Professional was adopted by Finland ' s Ministry of the Interior ; is Finland ' s largest user of MapInfo mapping package after cautious rating of figure GIS package including ESRI ' s ArcGIS ( Finland Government, 2005 ) . MapInfo Professional has been used by the Ministry across a assortment of indispensable activities including: the direction appraisal and surveillance of province frontiers, the planning of new traffic paths, and analysis of air pollution ( Finland Government, 2005 ) . However, ArcGIS tools appear more piquant and opened minded due to the bead down buttons on many of its tool bars.

Furthermore, an illustration of the easiness of utilizing MapInfo Professional package bundle over the ArcGIS package can be seen in one of Europe ' s largest metropolis governments, the Planning Department of Birmingham City council which experienced jobs in pull offing, sharing and circulating https://assignbuster.com/principles-of-geographical-information-systems/

map based information. The Council required a system based solution that would supply staff with entree to updated and relevant information when

required. MapInfo solutions were used extensively by the Birmingham City Council, and enabled users to see, manage and analyse information based on location ( Birmingham City Council, 2008 )

## **Ease of larning**

ArcGIS produced by ESRI. The company provides a comprehensive agency of acquisition, through on-line ESRI classs with more inside informations on easiness of usage, through written tutorials, talks and hands-on package exercising provided for self-study over the cyberspace. This limited to Mapinfo Professional package bundle. Besides both package packages contain aid maps, ArcGIS Help is more descriptive and can be accessed from more parts of the package including tools duologue in the ArcTool box.

ArcGIS and MapInfo Professional are compactable with about all format type of geographic informations but MapInfo has the alone ability to entree geographic informations straight including those in ESRI format. e. g. ArcGIS files. MapInfo besides possesses an Info Scroll saloon and a car coil cheque box, that is utile for turning on or off the coil bars of the map window. The car coil cheque box being " Un -checked" prevents the map window from scrolling or panning as the user moves to a new location on the map.

# **ANALYTICAL POWER**

## **Subject function and Map layout capablenesss**

In ArcGIS package, the rich set of options including ranged fills, pie diagrams and dot denseness gives the user the ability to modify the manner in which maps are displayed. The package supports transparent cross hatching fills https://assignbuster.com/principles-of-geographical-information-systems/

compared with MapInfo Professional, which posses rich set of thematic options including ranged fills, pie diagrams, and dot densenesss fills plus use " natural interruption, " criterion divergence, and other classification methods. Besides MapInfo Professional allows the user to take from the richest set of types and combination option of thematic maps more than ArcGIS including the grid subject, single values subject, and combinations of subject as well ( which allows the user to research more than one dimension of informations on a individual map ) . It besides provides line informations ( such as streets, contours, etc. ) , point informations ( such as shop locations, client reference, lift points, etc ) , and part informations ( such as a block group, nothing codification, county, or province ) subjects ( Daniel et al  $2002$ ).

In add-on, the functionality strength of MapInfo over the ArcGIS Desktop is that it has trade-area derivation capableness, and it has three methods to cipher trade countries: Voronoi, Grid, and Spider. Other normally used algorithms add up to the map of MapInfo professional 9. 5 for deducing trades areas-gravity and spacial interaction theoretical accounts, cuneuss or ameba and spacial smoothing ( Thrall, 2005 ) . Layout capablenesss in both package ' s are similar, which are both used for printing and publication intents. Although, ArcGIS integrates a new map in usage for publishing a hardcopy of maps called ArcPress for ArcGIS. A print rasterize format for fast and high-quality printing and exportation ( James, 2004 ) . ArcPress processes a map on your computing machine and so transforms the map into the native linguistic communication format of whatever pressman you ' re utilizing. This procedure reduces printing clip and eliminates the demand

for excess memory or processors within the pressman. Anybody who uses ArcGIS can profit from ArcPress, particularly if you produce large-format maps that contain high-resolution images or detailed vector informations compared with MapInfo Professional. However, ArcGIS package bundle is found to hold an advantage over MapInfo when it comes to terrain and come up modeling. In ArcGIS, 3D surface could be created inArcScene, utilizing Tin and *Grid* informations types; and so subjected to analysis by utilizing the 3D Analyst Tool of ArcGIS extension ; and it is eventually visualized in ArcGlobe.

Adjacency, " buffers" , and propinquity: What ' s go oning nearby.

Buffer operation refers to the creative activity of a zone of a specified breadth around a point or a line or a polygon country. It is besides referred to as a zone of specified distance about coverage characteristics

( Nagapramod, neodymium ) . There are two types of buffers: changeless breadth buffers and variable breadth buffers. Both types can be generated for a set of coverage characteristics based on each characteristics attribute values. These zones or buffers can be used in questions to find which entities occur either within or outside the defined buffer zone. Buffering is a powerful tool in both MapInfo and ArcGIS that helps to analyze objects within a specified distance of other objects. Buffering in MapInfo Professional is created utilizing the Select Objects duologue box through the Layer Control to do the bed editable. A wide option of operation is given to a user in MapInfo than in ArcGIS- a user can buffer multiple objects at the same clip: one buffer for allobjects can be created ( Daniel, et al 2002 ) . Buffering parts built automatically with ring or buffer objects are retained and Buffer size are controlled by informations values utilizing MapInfo Professional. The user computes near or distance maps and employs more sophisticated characteristics to work out intersections and convergences among parts. Nevertheless, ArcGIS employs a streamlined and easy method of making buffers, which can be easy accessible under the Tools bill of fare.

Besides, MapInfo Professional unlike ArcGIS uses a smoothness parametric quantity field provided in the Buffer Objects duologue box. Smoothness seems to assist avoid unwanted mistakes caused by excessively much estimate in a buffer shape. MapInfo Professional, has besides the ability to make negative buffers, and this map appears to be absent in ArcGIS package. The characteristic brings about making a part within one or more map objects like polygon and polyline. For Instance, with the job of an insurance adjustor who wants to turn up all insurance policyholders within 50 kilometers of the Texas boundary line ( Daniel, et al 2002 ) .

Bachinsky ( 2002 ) reported that Techtipsstores use MapInfo Professional to make Buffers to associate location informations with client informations and visualise it on a map. By traveling to Objects & gt ; Buffer and make fulling 10 and 100 stat mis for radius and smoothness severally ; and when a question was moreover performed through SQL Select and fall in the Customer tabular array to the Store Buffers tabular array where Customer. obj is within Store\_Buffers. obj the ensuing question appears to hold all the columns and information from both basal tabular arraies. MapInfo can cover, combine, & A ; split multiple beds, making new map beds. Automatic information collection & A ; disaggregation capablenesss are applicable with the usage of MapInfo Professional when objects split or combine. Besides, https://assignbuster.com/principles-of-geographical-information-systems/

ArcGIS got such capablenesss based on the per centum convergence when uniting informations from different beginnings.

#### **\* Table Queries and choices**

ArcGIS and MapInfo have first-class capablenesss of pull outing specific informations records or map objects from a map linked to a database. These selected subsets of informations can so be manipulated in many of ways as an full MapInfo and ArcGIS tabular arraies ( informations files ) , referred to as base tabular array (Daniel et al 2002). MapInfo Professional allows creative activity of a impermanent tabular array to hive away the records for each choice ( informations subset ) that the user makes. These impermanent choice tabular arraies could be saved by making a lasting tabular array from them ( Daniel, et al 2002 ) . ArcGIS, nevertheless, lack this strength: for it could merely map and bespeak the selected subsets in both the tabular array, and the map provide user with several ways to choose or question information. Both package ' s have good question builder tools, with SQL syntax support, MapInfo Professional can construct many groups and subgroups to increasingly polish the analysis and besides has the ability to retain old questions as dynamic tabular arraies.

More so, MapInfo provides several ways of manual choices, for recovering information about characteristics from the screen, and it is achieved in four different ways utilizing several tools on the Main toolbar: First, Select Tool allows user to choose one or more objects. The tool is used to choose either a individual object or a limited figure of objects. Second, Radius Select Tool allows the user to choose all objects that fall within a certain radius. Third, Marquee Select Tool is besides another choice tool that allows the user to

choose object within a certain radius in a rectangular signifier. Fourth, Boundary Select Tool allows user to choose all objects that fall within the selected boundary or polygon object ( Daniel, et al 2002 ) . This shows MapInfo ability to use a wider means of choosing characteristics when compared with the choice capableness in ArcGIS Desktop , because in ArcGIS the user is provided with merely one manner of choice from the screen utilizing an Synergistic selective characteristic tool in the tools saloon in ArcMap. Although ArcGIS have typical ways of recovering information about characteristics compared to MapInfo Professional. The user can place characteristics by snaping on them in order to expose their properties. The user can choose characteristics by snaping on the characteristics to foreground them and look at their records in the bed property tabular array. The user can happen characteristics by utilizing known information about the characteristics in order to seek the map for a peculiar characteristic.

# **Analytic FUNCTIONS ArcGIS 9. 3/ EXTENSIONSAND MAPINFO PROFESSIONAL 9. 5 / VERTICAL MAPPER 3. 5.**

ArcGIS9 has 6 chief sets of analytical tools which make up the extension tool box, to execute analytical maps. These are as follows.

- Spatial Analyst
- Survey Analyst
- Network Analyst
- Tracking Analyst
- Geostatistical Analyst
- 3D Analyst

# **Spatial Analyst:**

ArcGIS spacial analyst provides the easiness to execute legion maps such as: create and question map, analyze cell-based raster informations ; execute incorporate raster/vector analysis ; derive new information from bing informations ; question information across multiple information beds ; convert characteristics ( points, line or polygon ) into raster and to to the full incorporate cell-based raster informations with traditional vector informations beginnings.

# **3D Analyst:**

ArcGIS 3D Analyst is a powerful advanced visual image and surface coevals tool. This tool can be employed in sing big sets of informations in three dimensions from multiple point of views, query a surface, and make a realistic position image that drapes raster and vector informations over a surface. You can execute spherical 3D visual image, flythrough, lifes and create contours and terrains.

# **Geostatistical Analyst:**

Geostatistical analyst tool provides a great set of tools for spacial informations geographic expedition and optimum surface coevals utilizing sophisticated statistical methods. With the usage of spacial informations, brings about the ability to look into, visualise, and make optimum surfaces. This alone characteristic enables you to take advantage of these techniques in a friendly and dynamic graphical user interface ( GUI ) .

## **Network Analyst:**

ArcGIS Network Analyst provides network-based spacial analyses including routing, travel waies, closest installation, and service country. This can be used to specify service country based on travel clip informations.

## **Survey Analyst:**

Spatial Analyst enables you to make, edit and manage GIS characteristics based on study measuring informations and study processs. Continually, you can heighten the truth of your informations utilizing bing study methodological analysiss and besides better characteristic geometry quality by associating study characteristics to GIS characteristics.

# **Tracking Analyst:**

Tracking analyst provides the capablenesss for sophisticated visual image and analysis of time-related informations. This tool allows user reveal timerelated tendencies or phenomena, leting you to see where and when an event occurred. You can make life files for AVI end product. This broad scope of extensions makes it a universe taking package bundle that allows user to author, analyze, map, manage, portion, and publish Geographic Information ( ESRI, 2004 ) . On the other manus MapInfo Professional 9. 5 extension functionality is Vertical Mapper 3. 5.

# **VERTICALMAPPER 3. 5**

Vertical Mapper is a grid based contouring, patterning and show system them that alterations point informations into uninterrupted parts in raster or vector format ( Higgs, 2008 ) . It is a valuable addition of Mapinfo Professional that enables you perform advanced 3D and grid based analytical maps. Vertical Mapper is designed to expose grids for screening of

tendencies in spacial informations as a consequence of the hapless show of whole Numberss when polygons of non- unvarying size and form are being used. Several grids can besides be viewed in the same scene, and curtains can be applied to any unfastened grid. Vertical Mapper adds two wide sets of functionality to MapInfo professional: They include

- Techniques for ciphering, detecting and exposing tendencies in informations which vary continuously across a part and
- Compaction and analysis of multiple map beds ( Higgs 2008 ) .

Vertical Mapper employs complex mathematical looks to make derivative grids. The View Shed map performs line of sight analysis. Some maps which can be applied utilizing Vertical Mapper include:

- Create 3D topographical maps to better understand how developments such as industrial Parkss or landfills will impact the surrounding neighbors
- Leverage gravitation theoretical account techniques to understand how a new shop or office location may cannibalise bing constitutions
- Compare coverage maps to calculate and pattern web capacity, such as channel, frequence usage and bandwidth use for communications houses.

# **Editing AND UPDATING MAP CAPABILITIES**

MapInfo and ArcGIS have sophisticated abilities in re-drawing and repositioning maps. ArcGIS has the ability to undo old extent places by utilizing the Undo button on the Tools bill of fare saloon or utilizing the full extent button icon which will shift the map bed to its original place before usage. This is besides possible with MapInfo package. MapInfo Professional 9. https://assignbuster.com/principles-of-geographical-information-systems/

5 has a new powerful informations redacting tool, called the CAD tools which add the functionality to make the right location-data for any analysis needed. CAD tools expand the range of plus informations creative activity and direction capablenesss by the ability to make more precise location informations. These tools besides improve productiveness by supplying the right tool for the undertaking. The new MapInfo 9. 5 package adds automatic labelling around points and centroids by supplying the option to hold labels automatically placed in nine different places around a map object and/or object centroid compared to ArcGIS. This capableness places more labels on the map and significantly reduces the clip spent on seting labels ( MapInfo, 2008 ) . Also, both package merchandises have alone maps to unite, split and spare map parts in their application. They have first-class capablenesss in digitizing, both tabular array and onscreen digitizing. But MapInfo stands out with the usage of the Win TAB Digitizer that supports catch to node and centroid, travel next nodes hint, car hint, cross hair option, extraneous polygons and pulling by bearing and distance.

## **GEOCODING**

Geocoding is the procedure of delegating geographic locations in a uninterrupted, planetary mention system ( e. g. , codifications or geographic co-ordinates expressed as latitude-longitude ) to map characteristics and other information records, such as street references. This an country of major difference between the two function package. In ArcGIS the geocoding map is accessible in the tools bill of fare and a geocoding reference must be created in ArcCatalog, before you can geocode references. While in MapInfo Professional, the geocode tool is located from the Table option in the MapInfo

bill of fare saloon. With MapInfo, Zip codification boundaries or other zone information occur in separate bed, non in streets. You can to replace different zone beds ( eg. town boundaries ) or redact zone boundaries. This possible with an add-on merchandise called Map-Maker, which offers a rulebased marking system for near or imperfect lucifers. The add-on includes Zip+4 mention files and can automatically calculate the Zip+4 codification and geocode to the Zip+4 location as a disengagement, if it can non fit to demand street reference ( laurel 2003 ) . Besides Mapmaker is a standalone package plan introduced by MapInfo Corporation, which can run independently without any other GIS package, incorporated with a rulebased matching algorithm and programming interface that can be tied to other non-GIS package application and optimised to geocode rapidly and efficaciously ( Scholosser, 1996 ) .

## **COMPANY HISTORY AND DIRECTION**

MapInfo Professionalis a traditionally PC/desktop-oriented package bundle that released the first desktop function package bundle in the late eightiess with the purpose to make an easy-to-use package bundle that did non necessitate big sums of calculating power. Software development was its nucleus concern with estimated one-year gross revenues of \$ 30-40 million, with MapInfo for Windows as its flagship merchandise (Scholosser, 1996). MapInfo was acquired in 2007, by Pitney Bowes Corporations for approximately \$ 408 million ( Antone, 2007 ) . Following the acquisition, MapInfo has changed its name to Pitney Bowes MapInfo Corporation. This new development had placed it as one of the universe ' s prima providers of

Location Intelligence package, analysis capablenesss and plus and substructure direction systems.

ArcGIS is a merchandise of Environmental System Research Institute ( ESRI ) founded in 1969 as a in private held confer withing house that specialized in landuse analysis undertakings. UNIX Arc/Info being its ( originally ) chief package merchandise. ESRI, similarly MapInfo, were traditionally emphasized on package development as its nucleus concern. As at mid – nineties the UNIX computing machines were marketed by the company and with the estimated one-year gross revenues was set at more than \$ 200 million with ArcView2 gross revenues representing a little fraction of entire gross ( Scholosser, 1996 ) . Over the old ages, ESRI embarked on an ambitious research undertaking to reengineer all of its GIS package as a series of COM objects. In April 2001, ESRI began transporting ArcGIS 8. 1, a household of package merchandises that forms a complete GIS built on industry criterions supplying exceeding yet easy-to-use capablenesss right out of the box ( ESRI  $\lambda$ 

## **Cost Factor**

The fiscal buying power of ArcGIS package varies, depending on the intended usage of the merchandise. *ESRI* offers four different licence degrees of ArcGIS 9. 3 . These licences start with the Arc Reader this allows one to see and question maps created with other Arc merchandises. The ArcView licence, which allows the user to position, creates maps and performs basic spacial analysis. The ArcEditor licence includes all the functionality of ArcView and adds more sophisticated tools for use of shapefiles and geodatabase. Last, ArcInfowhich includes all the functionality of ArcEditor and ArcView and adds advanced spacial analysis, extended information use, and high-end mapmaking tools ( ESRI ) .

More like ArcGIS, MapInfo Professional is frequently used in concurrence with other MapInfo desktop merchandises including Vertical Mapper, TargetPro, MapMarker and SpatialWare. To portion work, visualise, and pull strings informations in specialised ways that are more suitable towards the other MapInfo merchandises. The cost besides will change, depending on the intended usage by the user.

( Schlosser, 1996 ) reported in a presentation when comparing both package ( MapInfo & A ; ArcView ) the monetary value scope for ArcView 2. 1 package to be between \$ 795 to \$ 995 ( including Avenue scripting option ; while MapInfo Professional 4 cost \$ 695. At the clip, both package bundles were compatible with the recommended Central processing unit and Randomaccess memory of 486-66 Dx or better and 16 Megabit and more for both package severally. Today ' s market, ArcGIS merchandises stands more expensive averaging \$ 1500 for ArcView and \$ 14000 for Arc Desktop, when compared with other GIS package merchandise, accounting for 36percent portion of the GIS market worldwide and stand foring 75 % of all geoprocessing package gross revenues to the United states federal authorities ( Gunasekaran et al, 2005 ) . System demand for both package were compatible which include Processor 1GZ, RAM of 512M or more, Operating system Windows 2000, Windows XP, and Windows Vista. This was non compatible with earlier versions ArcGIS 9. 2, but now to the full compatible with the ArcGIS 9. 3.

**APPLICATION OF MAPINFO/VERTICAL MAPPER 3. 5** 

MapInfo professional is an exceeding tool in its application to existent universe state of affairs that has its strength, focal point on leting users to profit from location analysis therefore, authorising them in cognition and understanding to assorted activities in many administrations around the Earth. Its usage can be seen assorted sectors runing from Telecommunications, Public Sector, Retail, offense, and Financial Services sectors.

## **Crime Function**

MapInfo have played a cardinal function in supervising offense in many parts of the universe. For Instance, The constabulary section of Troy, New York City employs the usage of a policing offense function application, an intranet-based offense analysis and function application, built on a engineering of MapInfo professional. This has helped constabulary officers analyze the happening of offense incidents and ailments about misdemeanors of the metropolis ' s codifications in close real-time. More so, the Amsterdam Police, Danish Police, New Yorkshire constabularies and South African Police Service besides use engineering from MapInfo Professional in offense analysis and anticipation. Some of their applications include:

- Find hot spots of increased offense, given topographic point and clip, in order to place and instruct constabulary officers.
- Find causes for offense in vicinities. These causes can for illustration be addressed by doing alterations in public substructure.

• Find bunchs of similar offenses and depict them, so each type of offense can be addressed in the most effectual manner. ( MapInfo, 2007 )

## **Telecommunication**

MapInfo MapX Mobile is a development tool for making map-based applications for nomadic workers. Most telecommunication company have started to encompass this engineering seeking to better the efficiency and productiveness of their nomadic work force by enabling the creative activity of map-enabled applications for Pocket PC powered devices ( MapInfo, 2005 )

## **Health**

.

Healthcare suppliers and public wellness administrations around the universe are utilizing location intelligence to optimize their service webs and program sustainable growing. In England, the coming of MapInfo ' s HealthPro2 by MapInfo professional has helped NHS directors and Analysts to visualize information outright so that tendencies and forms can be recognised and acted upon rapidly. In add-on, the usage of Health Pro 2 has helped directors plan more efficaciously for exigencies. This has besides helped optimize routing system for ambulance services and wellness visitants by agencies of supplying centrally managed entree to shared geographic information.

# **APPPLICATION OF ArcGIS 9. 3/ Extensions**

The ArcGIS bundle has been an industrial leader in the usage and sale of GIS merchandises. There has been a broad usage of ArcGIS in many parts of the universe runing from Government, wellness, natural resources, Engineering,

Defence, and Transportation. This has been as a consequence of the broad scope of functionality available and easiness of usage of the merchandise.

#### **Government**

In recent old ages Government of assorted states of the universe, have started to implement Electronic authorities. Chang-wei et Al ( 2008 ) described of E-government engineering, as a brand-new manner of administrative direction, that brings about great chances and challenges to our authorities reform in the 21century. ArcGIS merchandises have been widely used in this country as a technological tool for infrastructural direction, to better authorities ' s efficiency, transparence at low the cost.

## **Planning**

ArcGIS have been applied in be aftering in many assorted parts of the universe by policy devising organic structures and planning committees . Millette ( 1990 ) depict some many ArcInfo applications in the Planning of Vermont State in the United States of America, both in the local and regional degree. They include updating local inundation field informations, package informations and dirt informations for protection of undeveloped premier agricultural land, sitting a regional solid waste disposal installation and edifice databases which are indispensable in planning and growing direction. More so, ArcGIS merchandises have been applied by the National Physical Planning Agency in Netherlands in both the monitoring and planning of farther growing and developments. An illustration of the application in planning is an analysis carried out which helped contrivers to do determinations on allotment of new edifice land for lodging development in

order to shut the broad spread between supply and demand of houses in Randstad, Netherlands. ( Geertman and Toppen 1990 ) .

#### **Defense mechanism**

GIS is widely used throughout the war combatant, concern, surveillance and strategic intelligence domains The ArcGIS package is the most normally used platform for such missions, due to the interoperable engineering platform that make up the package ( ESRI ) . ArcGIS is the official package within the Swedish Armed Forces. It has been used to get, make, manage and disseminate geographic informations, to carryout terrain analysis. Besides, forces in the Swedish brigade of the ground forces have been trained utilizing the package to supply specializer geographic support to do certain, that geographic informations and merchandises capablenesss are to the full explored ( ESRI, 2004 ) .

## **Transportation system**

GIS for Transportation is a wide look that includes all of the activities that involve the usage of Geographic Information Systems for some facet of Transportation planning, direction, or scientific discipline ( Miller and Shaw, 2001 ; Hutchinson and Daniel, 2000 cited in Lotfi neodymium ) . Lofti ( nd ) reports the usage of ArcGIS for Urban traffic system in northern Iran, by seeking to implement an ArcGIS Transportation Data Model designed to assist in the development of transit applications in Babolsar town of Iran. Transportation systems are really alone in the universe today, in the sense that every organization/establishment that interacts with the transit web needs of import information about the transit system for their ain routing and planning. More so, ArcGIS employs its usage in many other subjects,

including Oil and Gas Exploration, Health, Crime function and Business chances.

## **Decision**

The essay has made an rating on the functionality of both MapInfo Professional and ArcGIS Desktop package bundles. Even though, both package ' s have the capableness of doing maps intelligently by attaching informations values to map lines, points and other characteristics ( Schlosser 1996 ) . They differ significantly to some extent, runing from edification in usage, cost and type of undertaking or undertaking involved. This depends on the intended usage by the person or constitution shiping on a peculiar end.

In malice of differences in functionality between both package bundles, enumerated in the essay. They both serve as independent based tool, which can supply the most comprehensive position of everything that is GIS today and gives glance of what GIS might be in the hereafter ( Gunasekaran et al, 2005 ) . Though, ESRI ArcGIS is the market leader for most GIS package gross revenues, due to broad scope of functionality available in the bundle which is the major ground why it has been widely used in Infrastructure Management by most public and authorities constitution, thereby cut downing the hazards on investing ( Arunkumar et al 2005 ) . While MapInfo Professional has been cost effectual and clip efficient in his application with high proportion of private company using its usage in making extremely elaborate maps, to heighten presentations and to do more penetration to everyday de

## **Mentions**

Antone, G. , ( 2007 ) Pitney Bowes Merges With MapInfo in \$ 408 Million Deal. [ Internet ] Available from: hypertext transfer protocol: //www. intelligententerprise. com/showArticle. jhtml? articleID= 198001481 [ Accessed24th, February 2009 ]

Arunkumar, G . , Vikram, M . , Vasavi, V . , Tanakorn, J. , ( 2005 ) Infrastructure Management. ESRI ArcDesktop, Intergraph GeoMedia, Autodesk 3D Map. [ Internet ] Available from: hypertext transfer protocol: //epps. utdallas. edu/mgis/ClassFiles/gisc6383/TechAssess\_2005/inframan. doc [ Accessed24th, February 2009 ]

Buchanan, T. R. ( n. d ) " Comparison of Geographic Information System Software ( ArcGIS 9. 0 and GRASS 6. 0 ) : Execution and Case Study" . M. Sc. thesis, [ Internet ] Fort Hays State University. Available from: hypertext transfer protocol: //www. covenant-tech. com/thesis. pdf [ Accessed24th, February 2009 ]

Birmingham City Council ( 2008 ) " Mapping Solution Improves Knowledge Sharing and Efficiency" . [ Internet ] Available from: http//www. resource. mapinfo. com/

static/files/documents/1074617914141/Birmingham\_city\_council. pdf [ Accessed24th, February 2009 ]

Chang-wei et Al 2008 South GIS Structure and its Application Concerning **Government** 

Personal businesss Based On Component Technologies. Available from: https://assignbuster.com/principles-of-geographical-information-systems/ www. isprs. org/congresses/beijing2008/proceedings/2\_pdf/1\_WG-II-1/25. pdf

[ Accessed24th, February 2009 ]

Daniel, L. , Loree, P. , and Whitener, A. ( 2002 ) " Inside MapInfo Professional" Onward Press Canada

ESRI ( 2004 ) Swedish Geographic Support Section in Kosovo- Deployable Geographic Field Support. Available from: hypertext transfer protocol: //gis. esri. com/library/userconf/proc04/docs/pap2217. pdf [ Accessed24th, February 2009 ]

ESRI. GIS Mapping Software. [ Internet ] Available from: hypertext transfer protocol: //www. esri. com/company/about/

history. html. [ Accessed24th, February 2009 ]

ESRI ( 2004 ) what is GIS? -White paper. [ Internet ] Available from:

hypertext transfer protocol: //downloads. esri.

com/support/documentation/ao\_/698What\_is\_ArcGIS. pdf ] [ Accessed24th, February 2009 ]

Finland Government ( 2005 ) " Finland maps Out Government Decisions with MapInfo" [ Internet ] Available from: www. mapinfo. com/americas/us/case\_studies/government/collateral/

MinistryInterior CaseStudy. pdf [ Accessed24th, February 2009 ]

Geertman S. M. C and Toppen F. J ( 1990 ) The application of a Geographic Information System for the allotment of land for lodging in the Randstad https://assignbuster.com/principles-of-geographical-information-systems/

Holland 1990 -2015 In L. Worrall, ed. , Geographic Information Systems: Developments and Applications. Belhaven Press. London. Pp. 87-108

Greg Bachinsky ( 2002 ) " Using the Buffer Function Enables MapInfo Professional Users to See Locations with Related Data" Techtips Magazine. [ Internet ] Available from: www. resource. mapinfo. com/static/files/document/1074366739125/mapinfomag\_winter2002. pdf

[ Accessed24th, February 2009 ]

James, L, S. , ( 2004 ) Producing maps with GIS: GIS takes the hurting out of map-making. [ Internet ] Available from: hypertext transfer protocol: //findarticles.com/p/articles/mi\_m0BLL/is\_10\_21/ai\_n9537881

[ Accessed24th, February 2009 ]

Laurel, G. , ( 2003 ) Geocoding with MapInfo Pro and Mapmaker.

Presented at the Puget Sound MapInfo User Group May 6, 2003

Laurel Griffin, Schlosser Geographic Systems, Inc. ( SGSI ) [ Internet ]

Available from: hypertext transfer protocol: //www. sgsi.

com/MIUserGroup/Geocoding\_SGSI. htm [ Accessed24th, February 2009 ]

hypertext transfer protocol: //www. gisdevelopment.

net/application/utility/transport/ma06\_190pf. htm [ Accessed24th, February 2009 ]

MapInfo<sup>®</sup> MapX<sup>®</sup> Mobile v5. 05 (2005) [Internet ] Available from: www. mapinfo.

https://assignbuster.com/principles-of-geographical-information-systems/

com/americas/us/for\_developers/documentation/data\_sheets/collateral/ mapxmobile\_ds. pdf [ Accessed24th, February 2009 ]

MapInfo ( 2007 ) MapInfo in Public safety [ Internet ] Available from: hypertext transfer protocol: //www. mapinfo. co. uk/location/integration [ Accessed24th, February 2009 ]

MapInfo Professional v9. 5, Pitney Bowes MapInfo Corporation ( 2008 ) [ Internet ] Available from: www. tetrad.

com/pub/documents/mipro95\_comparison. pdf [ Accessed24th, February 2009 ]

Maping Application AIDSs in NHS resourcing/decision devising. Available from:

hypertext transfer protocol: //news. thomasnet. com/fullstory/478051 [ Accessed24th, February 2009 ]

Millette ( 1990 ) , The Vermont GIS: a theoretical account for utilizing Regional Planning Commissions to present GIS in support of growing and direction. In L. Worrall, ed. , Geographic Information Systems: Developments and Applications. Belhaven Press. London. Pp. 87-108

Nagapramod, M. , ( neodymium ) Buffer Operations in GIS, University of Minnesota, Graduate Student [ Internet ] Available from: www-users. cs. umn. edu/~npramod/enc\_pdf. pdf [ Accessed24th, February 2009 ]

Ormsby, T. , Napoleon, E. , Burke, R. , Groessl, C. , and Feaster, L ( 2004 ) Geting To KnowArcGIS Desktop ESRI Press USA

Schlosser, J., (1996) GIS Software Choices: ArcView2, MapInfo & A; Workstation Arc/Info 7. Presentation for the Province of Bukidnon Philippines. July 3, 1996. [ Internet ] . Available from:

hypertext transfer protocol: //www. sgsi. com/MIUserGroup/mi\_v\_ai. htm [ Accessed24th, February 2009 ]

Bondage, G. I. ( 2005 ) Geospatial Solutions" Advanstar Publication USA. [ Internet ] Available from: hypertext transfer protocol: //www. resource. mapinfo. com/static/files/documents/1116013401431/geospatial\_review. pdf [ Accessed24th, February 2009 ]

Vertical Mapper { Internet ] Available from:

www. mapinfo. com/ …

/mapping and analytical applications/collateral/VerticalMapper Final Horizo ntal. pdf – [ Accessed24th, February 2009 ]